### Online Academy Self Paced Online Courses for Professional Learning

Learner Guide How to Complete Course Assignments

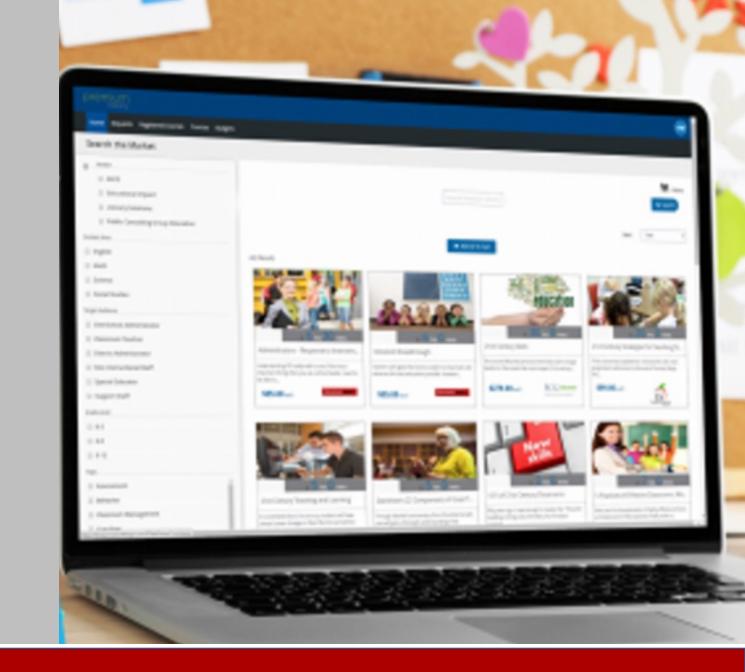

#### Educational Impact

## Log In

- 1. Go to <u>www.educationalimpact.com</u>
- Click on Log In
   (Button in top right corner)
- 3. Access the El Online Academy by entering your username

and password \_\_\_\_\_

| EI Online Academy<br>Online Professional Development programs with educational expert | and real classroom footage.                                                  |
|---------------------------------------------------------------------------------------|------------------------------------------------------------------------------|
|                                                                                       | Log-in<br>Username:                                                          |
| "Getting Started"<br>& other tutorials                                                | Password:<br>Forgot your log in information?  <br>Need help? Contact Support |
|                                                                                       | Login Login with Google                                                      |

#### Educational Impact

### Select a Course

Educational Impact My Profile | Help | Course: C180-D2: Regulation (BES) v | Leader | Log Out

 Learner Dashboard
 Video Library
 Course Assignments
 My Plan
 Search

 At the top of your Learner Dashboard, you will see a drop down box that says
 "Course."
 The top of your Learner Dashboard, you will see a drop down box that says
 The top of your Learner Dashboard, you will see a drop down box that says

- Click on the arrow to view the menu of available courses.
- Click on the course you want to view.

### Educational Impact

### Move through Course Content

- Move through each content item at your own pace
- Complete in one sitting or resume later
- Start at the top and work your way through your list of assignments

| Educational Impact                   |                                                      |                      |                             |         |
|--------------------------------------|------------------------------------------------------|----------------------|-----------------------------|---------|
| Learner Dashboard Video Libr         | rary Course Assignments M                            | ly Plan              |                             |         |
| Current Course: 5 Star Rating: W     |                                                      | Customer Servi       | се                          |         |
| If you are enrolled in a course, you | r assignments are listed below.                      |                      |                             |         |
| COMPLETE ASSIGNMENT TYPE             | TITLE                                                | EST. TIME<br>min:sec | DUE DATE<br>(If Applicable) | ARCHIVE |
| Overview                             | Your Course Assignments                              |                      |                             |         |
| Overview                             | What is Exceptional Customer Service?                |                      |                             |         |
| Discussion Board                     | Customer Service in Education                        | 05:00                |                             |         |
| General                              | 5 Reasons Schools Should Adopt a<br>Customer Mindset | 10:00                |                             |         |
| Overview                             | Communicating with Tact and<br>Professionalism       |                      |                             |         |
| Instructor Journal                   | Communication- Your Strengths and Weaknesses         | 05:00                |                             |         |
| Discussion Board                     | Rich Ognibene- Importance of<br>Personal Connections | 10:00                |                             |         |
| Instructor Journal                   | Heather Forbes- Using Positive<br>Language           | 10:00                |                             |         |

#### Educational Impact

# **Types of Assignments**

- Reading
- Overview
- El Video Clip
- El Video Assignment
- Discussion Board
- Instructor Journal
- General
- Writing
- Assessments

|                     | ructional Leadership                                                     |                      |                             |         |
|---------------------|--------------------------------------------------------------------------|----------------------|-----------------------------|---------|
| ASSIGNMENT TYPE     | r assignments are listed below.                                          | EST. TIME<br>min:sec | DUE DATE<br>(If Applicable) | ARCHIVE |
| Reading             | How to complete your assignments                                         | 05:00                |                             |         |
| Overview            | YOUR COURSE ASSIGNMENTS                                                  |                      |                             |         |
| Instructor Journal  | Getting Started: Self-Assess Your<br>Skills as an Instructional Leader   | 15:00                |                             |         |
| Overview            | UNIT 1: LEADING A PROFESSIONAL<br>LEARNING COMMUNITY - HIGH<br>STANDARDS |                      |                             |         |
| El Video Clip       | What conversation techniques are necessary for good conferences?         | 06:40                |                             |         |
| General             | Setting Priorities                                                       | 10:00                |                             |         |
| El Video Assignment | Setting High Expectations as the<br>Instructional Leader - Dr Alvarado   | 29:00                |                             |         |
| El Video Clip       | Effective schools internalize responsibility for student achievement     | 05:00                |                             |         |
| Discussion Board    | Principal Panel Discussion                                               | 25:00                |                             |         |
| Overview            | UNIT 2: COLLABORATION AND<br>TEACHER LEADER MENTORSHIP                   |                      |                             |         |
| General             | TEDx- Leadership is a Collaborative                                      | 25:00                |                             |         |

### Educational Impact

# Reading

#### 1. Open the Reading assignment

• Reading assignments do not have a text box. No response is required.

#### 2. Read the text provided

• If there is an article or file to view, click on it. A new tab will open. Read it and then close the tab to return to the assignment.

#### 3. Mark complete

• After completing the reading, mark the assignment as complete.

#### 4. View checkmark

#### Educational Impact

| Learner   | er Dashboard Video Libr   | orary Course Assignments My                                              | y Plan               |                             |         |
|-----------|---------------------------|--------------------------------------------------------------------------|----------------------|-----------------------------|---------|
| Current   | Course: PADEPP2 - Inst    | ructional Leadership                                                     |                      |                             |         |
| f you are | enrolled in a course, you | ir assignments are listed below.                                         |                      |                             |         |
| OMPLET    | TE ASSIGNMENT TYPE        | TITLE                                                                    | EST. TIME<br>min:sec | DUE DATE<br>(If Applicable) | ARCHIVE |
|           | Reading                   | How to complete your assignments                                         | 05:00                |                             |         |
|           | Overview                  | YOUR COURSE ASSIGNMENTS                                                  |                      |                             |         |
|           | Instructor Journal        | Getting Started: Self-Assess Your<br>Skills as an Instructional Leader   | 15:00                |                             |         |
|           | Overview                  | UNIT 1: LEADING A PROFESSIONAL<br>LEARNING COMMUNITY - HIGH<br>STANDARDS |                      |                             |         |
|           | El Video Clip             | What conversation techniques are necessary for good conferences?         | 06:40                |                             |         |
|           | General                   | Setting Priorities                                                       | 10:00                |                             |         |
|           | El Video Assignment       | Setting High Expectations as the Instructional Leader - Dr Alvarado      | 29:00                |                             |         |
|           | El Video Clip             | Effective schools internalize responsibility for student achievement     | 05:00                |                             |         |
|           | Discussion Board          | Principal Panel Discussion                                               | 25:00                |                             |         |
|           | Overview                  | UNIT 2: COLLABORATION AND<br>TEACHER LEADER MENTORSHIP                   |                      |                             |         |
|           | General                   | TEDx- Leadership is a Collaborative Effort                               | 25:00                |                             |         |
|           |                           |                                                                          |                      |                             |         |

# Reading

#### 1. Open the Reading assignment

Reading assignments do not have a text box. No response is required.

#### 2. Read the text provided

• If there is an article or file to view, click on it. A new tab will open. Read it and then close the tab to return to the assignment.

#### 3. Mark complete

• After completing the reading, mark the assignment as complete.

#### **Course Assignments** My Plan Learner Dashboard Video Library Current Course: PADEPP2 - Instructional Leadership If you are enrolled in a course, your assignments are listed below. EST. TIME DUE DATE COMPLETE ASSIGNMENT TYPE ARCHIVE TITLE min:sec (If Applicable) • How to complete your assignments 05:00 Reading $\square$ YOUR COURSE ASSIGNMENTS Overview Getting Started: Self-Assess Your Instructor Journal 15:00 $\square$ Skills as an Instructional Leader UNIT 1: LEADING A PROFESSIONAL Overview LEARNING COMMUNITY - HIGH STANDARDS What conversation techniques are El Video Clip 06:40 $\square$ necessary for good conferences? **Setting Priorities** 10:00 General $\Box$ Setting High Expectations as the El Video Assignment 29:00 $\Box$ Instructional Leader - Dr Alvarado Effective schools internalize El Video Clip 05:00 $\square$ responsibility for student achievement **Discussion Board Principal Panel Discussion** 25:00 $\square$ **UNIT 2: COLLABORATION AND** Overview TEACHER LEADER MENTORSHIP **TEDx-** Leadership is a Collaborative General 25:00 $\Box$ Effort

#### 4. View checkmark

### Educational Impact

### Overview

#### 1. Open the Overview assignment

• Overview assignments do not have a text box. No response is required.

#### 2. Read the text provided

• If there is an article or file to view, click on it. A new tab will open. Read it and then close the tab to return to the assignment.

#### 3. Mark complete

• After reading, mark the assignment as complete.

|         | r Dashboard Video Libi<br>Course: PADEPP2 - Inst |                                                                          | y Plan               |                             |         |
|---------|--------------------------------------------------|--------------------------------------------------------------------------|----------------------|-----------------------------|---------|
| you are | enrolled in a course, you                        | r assignments are listed below.                                          |                      |                             |         |
| OMPLET  | TE ASSIGNMENT TYPE                               | TITLE                                                                    | EST. TIME<br>min:sec | DUE DATE<br>(If Applicable) | ARCHIVE |
| *       | Reading                                          | How to complete your assignments                                         | 05:00                |                             |         |
|         | Overview                                         | YOUR COURSE ASSIGNMENTS                                                  |                      |                             |         |
|         | Instructor Journal                               | Getting Started: Self-Assess Your<br>Skills as an Instructional Leader   | 15:00                |                             |         |
|         | Overview                                         | UNIT 1: LEADING A PROFESSIONAL<br>LEARNING COMMUNITY - HIGH<br>STANDARDS |                      |                             |         |
|         | El Video Clip                                    | What conversation techniques are necessary for good conferences?         | 06:40                |                             |         |
|         | General                                          | Setting Priorities                                                       | 10:00                |                             |         |
|         | El Video Assignment                              | Setting High Expectations as the Instructional Leader - Dr Alvarado      | 29:00                |                             |         |
|         | El Video Clip                                    | Effective schools internalize responsibility for student achievement     | 05:00                |                             |         |
|         | Discussion Board                                 | Principal Panel Discussion                                               | 25:00                |                             |         |
|         | Overview                                         | UNIT 2: COLLABORATION AND<br>TEACHER LEADER MENTORSHIP                   |                      |                             |         |
|         | General                                          | TEDx- Leadership is a Collaborative Effort                               | 25:00                |                             |         |

#### Educational Impact

### Overview

#### 1. Open the Overview assignment

• Overview assignments do not have a text box. No response is required.

#### 2. Read the text provided

• If there is an article or file to view, click on it. A new tab will open. Read it and then close the tab to return to the assignment.

#### 3. Mark complete

• After reading, mark the assignment as complete.

#### 4. View checkmark

#### Educational Impact

|                                                                    | Course: PADEPP2 - Inst | tructional Leadership                                                    |                      |                             |         |  |
|--------------------------------------------------------------------|------------------------|--------------------------------------------------------------------------|----------------------|-----------------------------|---------|--|
| f you are enrolled in a course, your assignments are listed below. |                        |                                                                          |                      |                             |         |  |
| OMPLET                                                             | E ASSIGNMENT TYPE      | TITLE                                                                    | EST. TIME<br>min:sec | DUE DATE<br>(If Applicable) | ARCHIVE |  |
| *                                                                  | Reading                | How to complete your assignments                                         | 05:00                |                             |         |  |
| *                                                                  | Overview               | YOUR COURSE ASSIGNMENTS                                                  |                      |                             |         |  |
|                                                                    | Instructor Journal     | Getting Started: Self-Assess Your<br>Skills as an Instructional Leader   | 15:00                |                             |         |  |
|                                                                    | Overview               | UNIT 1: LEADING A PROFESSIONAL<br>LEARNING COMMUNITY - HIGH<br>STANDARDS |                      |                             |         |  |
|                                                                    | El Video Clip          | What conversation techniques are necessary for good conferences?         | 06:40                |                             |         |  |
|                                                                    | General                | Setting Priorities                                                       | 10:00                |                             |         |  |
|                                                                    | El Video Assignment    | Setting High Expectations as the<br>Instructional Leader - Dr Alvarado   | 29:00                |                             |         |  |
|                                                                    | El Video Clip          | Effective schools internalize responsibility for student achievement     | 05:00                |                             |         |  |
|                                                                    | Discussion Board       | Principal Panel Discussion                                               | 25:00                |                             |         |  |
|                                                                    | Overview               | UNIT 2: COLLABORATION AND<br>TEACHER LEADER MENTORSHIP                   |                      |                             |         |  |
|                                                                    | General                | TEDx- Leadership is a Collaborative<br>Effort                            | 25:00                |                             |         |  |

## El Video Clip

#### 1. Click on the Video Clip

- This will take you into the Video Library where the video is waiting for you.
- 2. Click on the Play button
- Watch the whole clip from start to finish.

#### 3. Return to Course Assignments

• When the video is done playing, click on the tab "Course Assignments" or use the back button to return to your course.

| Learne     | r Dashboard Video Lib                              | rary Course Assignments My                                               | v Plan               |                             |         |  |  |
|------------|----------------------------------------------------|--------------------------------------------------------------------------|----------------------|-----------------------------|---------|--|--|
| Current    | Current Course: PADEPP2 - Instructional Leadership |                                                                          |                      |                             |         |  |  |
| If you are | e enrolled in a course, you                        | r assignments are listed below.                                          |                      |                             |         |  |  |
| COMPLET    | TE ASSIGNMENT TYPE                                 | TITLE                                                                    | EST. TIME<br>min:sec | DUE DATE<br>(If Applicable) | ARCHIVE |  |  |
| •          | Reading                                            | How to complete your assignments                                         | 05:00                |                             |         |  |  |
|            | Overview                                           | YOUR COURSE ASSIGNMENTS                                                  |                      |                             |         |  |  |
| *          | Instructor Journal                                 | Getting Started: Self-Assess Your<br>Skills as an Instructional Leader   | 15:00                |                             |         |  |  |
| •          | Overview                                           | UNIT 1: LEADING A PROFESSIONAL<br>LEARNING COMMUNITY - HIGH<br>STANDARDS |                      |                             |         |  |  |
|            | El Video Clip                                      | What conversation techniques are necessary for good conferences?         | 06:40                |                             |         |  |  |
|            | General                                            | Setting Priorities                                                       | 10:00                |                             |         |  |  |
|            | El Video Assignment                                | Setting High Expectations as the<br>Instructional Leader - Dr Alvarado   | 29:00                |                             |         |  |  |
|            | El Video Clip                                      | Effective schools internalize responsibility for student achievement     | 05:00                |                             |         |  |  |
|            | Discussion Board                                   | Principal Panel Discussion                                               | 25:00                |                             |         |  |  |

#### Educational Impact

# El Video Clip

#### 1. Click on the Video Clip

• This will take you into the Video Library where the video is waiting for you.

#### 2. Click on the Play button

• Watch the whole clip from start to finish.

#### 3. Return to Course Assignments

- When the video is done playing, click on the tab "Course Assignments" or use the back button to return to your course.
- The El Video Clip will be marked complete. A green checkmark should appear beside the assignment.

| Learner    | Dashboard Video Lib                                | rary Course Assignments M                                                | y Plan               |                             |         |  |  |  |
|------------|----------------------------------------------------|--------------------------------------------------------------------------|----------------------|-----------------------------|---------|--|--|--|
| Current (  | Current Course: PADEPP2 - Instructional Leadership |                                                                          |                      |                             |         |  |  |  |
| lf you are | enrolled in a course, you                          | r assignments are listed below.                                          |                      |                             |         |  |  |  |
| COMPLET    | E ASSIGNMENT TYPE                                  | TITLE                                                                    | EST. TIME<br>min:sec | DUE DATE<br>(If Applicable) | ARCHIVE |  |  |  |
| •          | Reading                                            | How to complete your assignments                                         | 05:00                |                             |         |  |  |  |
| ×          | Overview                                           | YOUR COURSE ASSIGNMENTS                                                  |                      |                             |         |  |  |  |
| *          | Instructor Journal                                 | Getting Started: Self-Assess Your<br>Skills as an Instructional Leader   | 15:00                |                             |         |  |  |  |
| •          | Overview                                           | UNIT 1: LEADING A PROFESSIONAL<br>LEARNING COMMUNITY - HIGH<br>STANDARDS |                      |                             |         |  |  |  |
| *          | El Video Clip                                      | What conversation techniques are necessary for good conferences?         | 06:40                |                             |         |  |  |  |
|            | General                                            | Setting Priorities                                                       | 10:00                |                             |         |  |  |  |
|            | El Video Assignment                                | Setting High Expectations as the<br>Instructional Leader - Dr Alvarado   | 29:00                |                             |         |  |  |  |
|            | El Video Clip                                      | Effective schools internalize responsibility for student achievement     | 05:00                |                             |         |  |  |  |
|            | Discussion Board                                   | Principal Panel Discussion                                               | 25:00                |                             |         |  |  |  |

### Educational Impact

### El Video Assignment

#### 1. Open the assignment

• Video assignments do not have a text box. No response is required. Read the text provided.

#### 2. Watch the videos

- Videos from the Video Library are provided as direct links. Click on the first video. A new tab will open to launch the video player.
- If you have been assigned a sequence of videos, you can use the "Next" button under the video player to proceed to each clip.

| Learner    | Dashboard Video Libr                                                | rary Course Assignments My                                               | v Plan               |                             |         |  |  |  |
|------------|---------------------------------------------------------------------|--------------------------------------------------------------------------|----------------------|-----------------------------|---------|--|--|--|
| Current C  | Current Course: PADEPP2 - Instructional Leadership                  |                                                                          |                      |                             |         |  |  |  |
| If you are | If you are enrolled in a course, your assignments are listed below. |                                                                          |                      |                             |         |  |  |  |
| COMPLETE   | E ASSIGNMENT TYPE                                                   | TITLE                                                                    | EST. TIME<br>min:sec | DUE DATE<br>(If Applicable) | ARCHIVE |  |  |  |
| <b>*</b>   | Reading                                                             | How to complete your assignments                                         | 05:00                |                             |         |  |  |  |
|            | Overview                                                            | YOUR COURSE ASSIGNMENTS                                                  |                      |                             |         |  |  |  |
| •          | Instructor Journal                                                  | Getting Started: Self-Assess Your<br>Skills as an Instructional Leader   | 15:00                |                             |         |  |  |  |
| ~          | Overview                                                            | UNIT 1: LEADING A PROFESSIONAL<br>LEARNING COMMUNITY - HIGH<br>STANDARDS |                      |                             |         |  |  |  |
| •          | El Video Clip                                                       | What conversation techniques are necessary for good conferences?         | 06:40                |                             |         |  |  |  |
| *          | General                                                             | Setting Priorities                                                       | 10:00                |                             |         |  |  |  |
|            | El Video Assignment                                                 | Setting High Expectations as the<br>Instructional Leader - Dr Alvarado   | 29:00                |                             |         |  |  |  |
|            | El Video Clip                                                       | Effective schools internalize responsibility for student achievement     | 05:00                |                             |         |  |  |  |
|            | Discussion Board                                                    | Principal Panel Discussion                                               | 25:00                |                             |         |  |  |  |

#### Educational Impact

### El Video Assignment

#### 1. Open the assignment

• Video assignments do not have a text box. No response is required. Read the text provided.

#### 2. Watch the videos

- Videos from the Video Library are provided as direct links. Click on the first video. A new tab will open to launch the video player.
- If you have been assigned a sequence of videos, you can use the "Next" button under the video player to proceed to each clip.

#### 3. Mark complete - view checkmark

• After viewing all the required videos, close the video player tab to return to the assignment to mark complete.

### Educational Impact

| Learner D    | ashboard Video Libra                                                | ary Course Assignments M                                                 | y Plan               |                             |         |  |  |  |
|--------------|---------------------------------------------------------------------|--------------------------------------------------------------------------|----------------------|-----------------------------|---------|--|--|--|
| Current Co   | Current Course: PADEPP2 - Instructional Leadership                  |                                                                          |                      |                             |         |  |  |  |
| If you are e | If you are enrolled in a course, your assignments are listed below. |                                                                          |                      |                             |         |  |  |  |
| COMPLETE     | ASSIGNMENT TYPE                                                     | TITLE                                                                    | EST. TIME<br>min:sec | DUE DATE<br>(If Applicable) | ARCHIVE |  |  |  |
| <b>*</b>     | Reading                                                             | How to complete your assignments                                         | 05:00                |                             |         |  |  |  |
| <b>v</b>     | Overview                                                            | YOUR COURSE ASSIGNMENTS                                                  |                      |                             |         |  |  |  |
| •            | Instructor Journal                                                  | Getting Started: Self-Assess Your<br>Skills as an Instructional Leader   | 15:00                |                             |         |  |  |  |
| •            | Overview                                                            | UNIT 1: LEADING A PROFESSIONAL<br>LEARNING COMMUNITY - HIGH<br>STANDARDS |                      |                             |         |  |  |  |
| •            | El Video Clip                                                       | What conversation techniques are necessary for good conferences?         | 06:40                |                             |         |  |  |  |
| <b>v</b>     | General                                                             | Setting Priorities                                                       | 10:00                |                             |         |  |  |  |
| × (          | El Video Assignment                                                 | Setting High Expectations as the<br>Instructional Leader - Dr Alvarado   | 29:00                |                             |         |  |  |  |
|              | El Video Clip                                                       | Effective schools internalize responsibility for student achievement     | 05:00                |                             |         |  |  |  |
|              | Discussion Board                                                    | Principal Panel Discussion                                               | 25:00                |                             |         |  |  |  |

### **Discussion Board**

#### 1. Open the assignment

• Read the instructions and look for files or videos that are attached.

#### 2. Add "Entry to Discussion"

- Type your response (All learners in this course will be able to view your comments.)
- Click on "Post Comment"

### 3. View Discussion Board comments from others (if available)

| Learner [    | Dashboard Video Lib                                                 | orary Course Assignments My                                              | / Plan               |                             |         |  |  |  |
|--------------|---------------------------------------------------------------------|--------------------------------------------------------------------------|----------------------|-----------------------------|---------|--|--|--|
| Current C    | Current Course: PADEPP2 - Instructional Leadership                  |                                                                          |                      |                             |         |  |  |  |
| If you are e | If you are enrolled in a course, your assignments are listed below. |                                                                          |                      |                             |         |  |  |  |
| COMPLETE     | ASSIGNMENT TYPE                                                     | TITLE                                                                    | EST. TIME<br>min:sec | DUE DATE<br>(If Applicable) | ARCHIVE |  |  |  |
| •            | Reading                                                             | How to complete your assignments                                         | 05:00                |                             |         |  |  |  |
|              | Overview                                                            | YOUR COURSE ASSIGNMENTS                                                  |                      |                             |         |  |  |  |
| *            | Instructor Journal                                                  | Getting Started: Self-Assess Your<br>Skills as an Instructional Leader   | 15:00                |                             |         |  |  |  |
| *            | Overview                                                            | UNIT 1: LEADING A PROFESSIONAL<br>LEARNING COMMUNITY - HIGH<br>STANDARDS |                      |                             |         |  |  |  |
| *            | El Video Clip                                                       | What conversation techniques are necessary for good conferences?         | 06:40                |                             |         |  |  |  |
| •            | General                                                             | Setting Priorities                                                       | 10:00                |                             |         |  |  |  |
| *            | El Video Assignment                                                 | Setting High Expectations as the Instructional Leader - Dr Alvarado      | 29:00                |                             |         |  |  |  |
| •            | El Video Clip                                                       | Effective schools internalize responsibility for student achievement     | 05:00                |                             |         |  |  |  |
|              | Discussion Board                                                    | Principal Panel Discussion                                               | 25:00                |                             |         |  |  |  |
|              | Overview                                                            | UNIT 2: COLLABORATION AND<br>TEACHER LEADER MENTORSHIP                   |                      |                             |         |  |  |  |
|              | General                                                             | TEDx- Leadership is a Collaborative Effort                               | 25:00                |                             |         |  |  |  |
| 1            |                                                                     |                                                                          |                      |                             | 1       |  |  |  |

#### Educational Impact

### **Discussion Board**

#### 1. Open the assignment

• Read the instructions and look for files or videos that are attached.

#### 2. Add "Entry to Discussion"

- Type your response (All learners in this course will be able to view your comments.)
- Click on "Post Comment"

# 3. View Discussion Board comments from others (if available)

#### 4. Return to Course Assignments

• Assignment will be marked complete automatically.

| Learner [    | Dashboard Video Libra                              | ary Course Assignments                                                 | My Plan         |   |         |  |  |  |
|--------------|----------------------------------------------------|------------------------------------------------------------------------|-----------------|---|---------|--|--|--|
| Current C    | Current Course: PADEPP2 - Instructional Leadership |                                                                        |                 |   |         |  |  |  |
| If you are e | enrolled in a course, your                         | assignments are listed below.                                          |                 |   |         |  |  |  |
| COMPLETE     | ASSIGNMENT TYPE                                    | TITLE                                                                  | EST.T<br>min:se |   | ARCHIVE |  |  |  |
|              | Reading                                            | How to complete your assignments                                       | 05:00           | ) |         |  |  |  |
|              | Overview                                           | YOUR COURSE ASSIGNMENTS                                                |                 |   |         |  |  |  |
|              | Instructor Journal                                 | Getting Started: Self-Assess Your<br>Skills as an Instructional Leader | 15:00           | ) |         |  |  |  |
| *            | Overview                                           | UNIT 1: LEADING A PROFESSION<br>LEARNING COMMUNITY - HIGH<br>STANDARDS | AL              |   |         |  |  |  |
| *            | El Video Clip                                      | What conversation techniques are necessary for good conferences?       | 06:40           | ) |         |  |  |  |
| •            | General                                            | Setting Priorities                                                     | 10:00           | ) |         |  |  |  |
| *            | El Video Assignment                                | Setting High Expectations as the Instructional Leader - Dr Alvarado    | 29:00           | ) |         |  |  |  |
| *            | El Video Clip                                      | Effective schools internalize responsibility for student achieveme     | ent 05:00       | ) |         |  |  |  |
| *            | Discussion Board                                   | Principal Panel Discussion                                             | 25:00           | ) |         |  |  |  |
| *            | Overview                                           | UNIT 2: COLLABORATION AND<br>TEACHER LEADER MENTORSHIP                 |                 |   |         |  |  |  |
|              | General                                            | TEDx- Leadership is a Collaborative<br>Effort                          | 25:00           | ) |         |  |  |  |
|              |                                                    |                                                                        |                 |   |         |  |  |  |

### Educational Impact

# General / Writing / Instructor Journal

#### 1. Open the assignment

- These types of assignments all require a written response notice the text box at the bottom.
- Read the instructions and look for files or videos that are attached.
- 2. Open the files or videos as directed
- 3. Click "Add text here" and type your response
- 4. Click "Save and Mark Complete"

| Learner D                                                           | Dashboard Video Libra | ary Course Assignments My                                                | / Plan               |                             |         |  |  |
|---------------------------------------------------------------------|-----------------------|--------------------------------------------------------------------------|----------------------|-----------------------------|---------|--|--|
| Current Course: PADEPP2 - Instructional Leadership                  |                       |                                                                          |                      |                             |         |  |  |
| If you are enrolled in a course, your assignments are listed below. |                       |                                                                          |                      |                             |         |  |  |
| COMPLETE                                                            | ASSIGNMENT TYPE       | TITLE                                                                    | EST. TIME<br>min:sec | DUE DATE<br>(If Applicable) | ARCHIVE |  |  |
| *                                                                   | Reading               | How to complete your assignments                                         | 05:00                |                             |         |  |  |
| ×                                                                   | Overview              | YOUR COURSE ASSIGNMENTS                                                  |                      |                             |         |  |  |
| •                                                                   | Instructor Journal    | Getting Started: Self-Assess Your<br>Skills as an Instructional Leader   | 15:00                |                             |         |  |  |
| •                                                                   | Overview              | UNIT 1: LEADING A PROFESSIONAL<br>LEARNING COMMUNITY - HIGH<br>STANDARDS |                      |                             |         |  |  |
| •                                                                   | El Video Clip         | What conversation techniques are necessary for good conferences?         | 06:40                |                             |         |  |  |
| *                                                                   | General               | Setting Priorities                                                       | 10:00                |                             |         |  |  |
| *                                                                   | El Video Assignment   | Setting High Expectations as the<br>Instructional Leader - Dr Alvarado   | 29:00                |                             |         |  |  |
| •                                                                   | El Video Clip         | Effective schools internalize responsibility for student achievement     | 05:00                |                             |         |  |  |
| *                                                                   | Discussion Board      | Principal Panel Discussion                                               | 25:00                |                             |         |  |  |
| •                                                                   | Overview              | UNIT 2: COLLABORATION AND<br>TEACHER LEADER MENTORSHIP                   |                      |                             |         |  |  |
| -                                                                   | General               | TEDx- Leadership is a Collaborative<br>Effort                            | 25:00                |                             |         |  |  |
|                                                                     |                       |                                                                          |                      |                             |         |  |  |

#### Educational Impact

# General / Writing / Instructor Journal

#### 1. Open the assignment

- These types of assignments all require a written response notice the text box at the bottom.
- Read the instructions and look for files or videos that are attached.
- 2. Open the files or videos as directed
- 3. Click "Add text here" and type your response
- 4. Click "Save and Mark Complete"
- 5. View green checkmark

| Current Course: PADEPP2 - Instructional Leadership                  |                     |                                                                          |                      |                             |         |  |  |
|---------------------------------------------------------------------|---------------------|--------------------------------------------------------------------------|----------------------|-----------------------------|---------|--|--|
| If you are enrolled in a course, your assignments are listed below. |                     |                                                                          |                      |                             |         |  |  |
| COMPLETE                                                            | ASSIGNMENT TYPE     | TITLE                                                                    | EST. TIME<br>min:sec | DUE DATE<br>(If Applicable) | ARCHIVE |  |  |
| *                                                                   | Reading             | How to complete your assignments                                         | 05:00                |                             |         |  |  |
| <b>*</b>                                                            | Overview            | YOUR COURSE ASSIGNMENTS                                                  |                      |                             |         |  |  |
| •                                                                   | Instructor Journal  | Getting Started: Self-Assess Your<br>Skills as an Instructional Leader   | 15:00                |                             |         |  |  |
| *                                                                   | Overview            | UNIT 1: LEADING A PROFESSIONAL<br>LEARNING COMMUNITY - HIGH<br>STANDARDS |                      |                             |         |  |  |
| •                                                                   | El Video Clip       | What conversation techniques are necessary for good conferences?         | 06:40                |                             |         |  |  |
| •                                                                   | General             | Setting Priorities                                                       | 10:00                |                             |         |  |  |
| *                                                                   | El Video Assignment | Setting High Expectations as the<br>Instructional Leader - Dr Alvarado   | 29:00                |                             |         |  |  |
| •                                                                   | El Video Clip       | Effective schools internalize responsibility for student achievement     | 05:00                |                             |         |  |  |
| *                                                                   | Discussion Board    | Principal Panel Discussion                                               | 25:00                |                             |         |  |  |
| •                                                                   | Overview            | UNIT 2: COLLABORATION AND<br>TEACHER LEADER MENTORSHIP                   |                      |                             |         |  |  |
| *                                                                   | General             | TEDx- Leadership is a Collaborative Effort                               | 25:00                |                             |         |  |  |
|                                                                     |                     |                                                                          |                      |                             |         |  |  |

### Educational Impact

### **El Assessment**

Most courses include a multiple choice assessment to check for understanding.

- Click on El Assessment to open it
- There may be 10-20 questions in your assessment.
- Answer each question.

|   | Overview      | Summary/Application                                   |       |  |
|---|---------------|-------------------------------------------------------|-------|--|
| • | General       | Application: Use Question Starters (Bloom's and Webb) | 15:00 |  |
| • | General       | Identify the Thinking Type in Ms Boyer's Lesson       | 10:00 |  |
|   | EI Assessment | Topic K: INSTRUCTION 11: Thinking                     | 20:00 |  |
|   | Reading       | Rate this course*                                     | 00:00 |  |
|   |               |                                                       |       |  |

| Learner Dashboard                                              | Video Library                                                             | Program Menu                                 | Course Assignments                                           | My Plan                                                                                                    | Search             |
|----------------------------------------------------------------|---------------------------------------------------------------------------|----------------------------------------------|--------------------------------------------------------------|----------------------------------------------------------------------------------------------------|--------------------|
| Topic K: INSTRU                                                | CTION 11: Th                                                              | inking                                       |                                                              |                                                                                                    |                    |
| 1 / 20                                                         |                                                                           |                                              |                                                              |                                                                                                    |                    |
| What happens during the                                        | he second phase                                                           | of the Compare an                            | d Contrast Strategy?                                         |                                                                                                    |                    |
| <ul><li>○ B. The students</li><li>○ C. The teacher s</li></ul> | describe one item<br>selects a graphic o<br>provides students<br>s' work. | n in detail, draw a p<br>organizer and has s | icture of that item, and th<br>students identify similaritie | tudents describe each item se<br>en write a brief essay on that i<br>es and differences between tw<br>on that theme, and then excha | item.<br>vo items. |
| Submit Answer                                                  |                                                                           |                                              |                                                              |                                                                                                    |                    |

#### Educational Impact

### **El Assessments**

#### Most courses include a multiple choice assessment to check for understanding.

- Click on El Assessment to open it
- There may be 10-20 questions in your assessment.
- Answer each question.
- When you finish, you will get feedback about how many answers were correct / incorrect.
- When you achieve 80% correct, you pass! You will receive a checkmark for the El Assessment automatically. You cannot mark this as complete until you master the assessment. You can try again.

| Learner Dashboard                                                                                                    | Video Library                                       | Program Menu     | Course Assignments                |  |  |  |  |  |
|----------------------------------------------------------------------------------------------------|-----------------------------------------------------|------------------|-----------------------------------|--|--|--|--|--|
| Collaborative School Leadership                                                                                            |                                                     |                  |                                   |  |  |  |  |  |
| <b>Results</b><br>You got 5 out of 10 co<br>If you would like to re<br>To return to this progr<br>To return to your list o | try the test <mark>click</mark><br>ram's menu, clic | k on the Program | Menu tab.<br>e Course Assignments |  |  |  |  |  |

Question 1: Once you have completed your whole goal setting list, what is the next helpful step You chose C. The correct answer was 'E. To sequence and prioritize the list.'.

Question 2: By developing relationships with staff and community, school leaders can cultivate *Correct!* 'D. Increasing trust, value and respect.'.

Question 3: How can teams be more successful in reaching common goals? *Correct!* 'E. By embracing creativity'.

### Educational Impact

# Archiving

- Do not ARCHIVE assignments as this removes the assignment from your list and impedes course completion
- If you have archived an assignment by mistake, you can unarchive it.
  - Click on "Course Assignments: tab
  - Click on "Archived Assignments"
  - Unarchive all assignments to return them to your list of current assignments.

| Learner D                                                           | ashboard Video Lil  | orary Course Assignments M                                               | /ly Plan                                      |         |  |  |  |  |
|---------------------------------------------------------------------|---------------------|--------------------------------------------------------------------------|-----------------------------------------------|---------|--|--|--|--|
| Current Course: PADEPP2 - Instructional Leadership                  |                     |                                                                          |                                               |         |  |  |  |  |
| If you are enrolled in a course, your assignments are listed below. |                     |                                                                          |                                               |         |  |  |  |  |
| COMPLETE                                                            | ASSIGNMENT TYPE     | TITLE                                                                    | EST. TIME DUE DATE<br>min:sec (If Applicable) | ARCHIVE |  |  |  |  |
| *                                                                   | Reading             | How to complete your assignments                                         | 05:00                                         |         |  |  |  |  |
| *                                                                   | Overview            | YOUR COURSE ASSIGNMENTS                                                  |                                               |         |  |  |  |  |
| *                                                                   | Instructor Journal  | Getting Started: Self-Assess Your<br>Skills as an Instructional Leader   | 15:00                                         |         |  |  |  |  |
| *                                                                   | Overview            | UNIT 1: LEADING A PROFESSIONAL<br>LEARNING COMMUNITY - HIGH<br>STANDARDS |                                               |         |  |  |  |  |
| *                                                                   | El Video Clip       | What conversation techniques are necessary for good conferences?         | 06:40                                         |         |  |  |  |  |
| *                                                                   | General             | Setting Priorities                                                       | 10:00                                         |         |  |  |  |  |
| *                                                                   | El Video Assignment | Setting High Expectations as the<br>Instructional Leader - Dr Alvarado   | 29:00                                         |         |  |  |  |  |
| *                                                                   | El Video Clip       | Effective schools internalize responsibility for student achievement     | 05:00                                         |         |  |  |  |  |
| *                                                                   | Discussion Board    | Principal Panel Discussion                                               | 25:00                                         |         |  |  |  |  |
| •                                                                   | Overview            | UNIT 2: COLLABORATION AND TEACHER LEADER MENTORSHIP                      |                                               |         |  |  |  |  |
| *                                                                   | General             | TEDx- Leadership is a Collaborative<br>Effort                            | 25:00                                         |         |  |  |  |  |
|                                                                     |                     |                                                                          |                                               |         |  |  |  |  |

#### Please ignore the Archive column

#### Educational Impact

### **Unarchive Any Assignments**

#### Click on the Course Assignments tab

- Click on Archived Assignments
- Check the box next to each assignment to unarchive
- Unarchived assignments will return to the list of current assignments
- You should not archive assignments EVER

| Learner Dashboard Video Library<br>Current Assignments Archived Assignments<br>Archived Assignments | Course Assignments             | My Plan |                       |                               | Search                 |
|----------------------------------------------------------------------------------------------------|--------------------------------|---------|-----------------------|-------------------------------|------------------------|
| Archived Assignments                                                                                |                                |         |                       |                               |                        |
| Below is a list of your archived assignm<br>Current Course: SCTS-Problem Solv                       |                                |         |                       |                               |                        |
| COMPLETE ASSIGNMENT TYPE TI                                                                         | TLE                            |         | E ST. TIMI<br>min:sec | E DUE DATE<br>(If Applicable) | UNARCHIVE              |
| V Reading Ho                                                                                        | w to Complete Your Assignments | S       |                       |                               |                        |
|                                                                                                    |                                |         |                       |                               |                        |
|                                                                                                    |                                |         | Copyright @2010-      | 2020 Educational Impact       | . All Rights Reserved. |

#### Educational Impact

### **Double Check**

- Work through all of the content in the course
- Every assignment must have a **green checkmark** beside it
- Once finished, you will be able to access your course certificate

| Learner                                                             | Dashboard Video Libr                               | rary Course Assignments My                                               | / Plan               |                             |         |  |  |  |  |
|---------------------------------------------------------------------|----------------------------------------------------|--------------------------------------------------------------------------|----------------------|-----------------------------|---------|--|--|--|--|
| Current (                                                           | Current Course: PADEPP2 - Instructional Leadership |                                                                          |                      |                             |         |  |  |  |  |
| If you are enrolled in a course, your assignments are listed below. |                                                    |                                                                          |                      |                             |         |  |  |  |  |
| COMPLET                                                             | E ASSIGNMENT TYPE                                  | TITLE                                                                    | EST. TIME<br>min:sec | DUE DATE<br>(If Applicable) | ARCHIVE |  |  |  |  |
| •                                                                   | Reading                                            | How to complete your assignments                                         | 05:00                |                             |         |  |  |  |  |
|                                                                     | Overview                                           | YOUR COURSE ASSIGNMENTS                                                  |                      |                             |         |  |  |  |  |
| <b>*</b>                                                            | Instructor Journal                                 | Getting Started: Self-Assess Your<br>Skills as an Instructional Leader   | 15:00                |                             |         |  |  |  |  |
| *                                                                   | Overview                                           | UNIT 1: LEADING A PROFESSIONAL<br>LEARNING COMMUNITY - HIGH<br>STANDARDS |                      |                             |         |  |  |  |  |
| *                                                                   | El Video Clip                                      | What conversation techniques are necessary for good conferences?         | 06:40                |                             |         |  |  |  |  |
| <b>v</b>                                                            | General                                            | Setting Priorities                                                       | 10:00                |                             |         |  |  |  |  |
| *                                                                   | El Video Assignment                                | Setting High Expectations as the<br>Instructional Leader - Dr Alvarado   | 29:00                |                             |         |  |  |  |  |
| *                                                                   | El Video Clip                                      | Effective schools internalize responsibility for student achievement     | 05:00                |                             |         |  |  |  |  |
| <b>v</b>                                                            | Discussion Board                                   | Principal Panel Discussion                                               | 25:00                |                             |         |  |  |  |  |
| *                                                                   | Overview                                           | UNIT 2: COLLABORATION AND<br>TEACHER LEADER MENTORSHIP                   |                      |                             |         |  |  |  |  |
| *                                                                   | General                                            | TEDx- Leadership is a Collaborative<br>Effort                            | 25:00                |                             |         |  |  |  |  |

#### Educational Impact